[Windows](http://doc2015.inmanuals.com/goto.php?q=Windows Server 2003 Dns Entry) Server 2003 Dns Entry >[>>>CLICK](http://doc2015.inmanuals.com/goto.php?q=Windows Server 2003 Dns Entry) HERE<<<

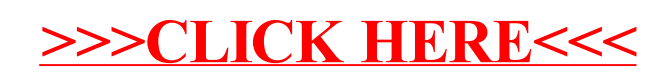